#### **САНКТ-ПЕТЕРБУРГСКОЕ ГОСУДАРСТВЕННОЕ БЮДЖЕТНОЕ ПРОФЕССИОНАЛЬНОЕ ОБРАЗОВАТЕЛЬНОЕ УЧРЕЖДЕНИЕ «КОЛЛЕДЖ «КРАСНОСЕЛЬСКИЙ»**

#### **РАССМОТРЕНО И ПРИНЯТО**

на заседании Педагогического Совета СПб ГБПОУ «Колледж «Красносельский»

Протокол №\_\_Q:\_ от *М,* 06' 2020 г.

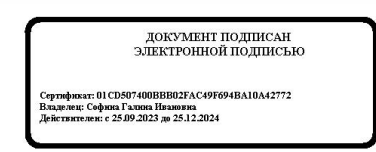

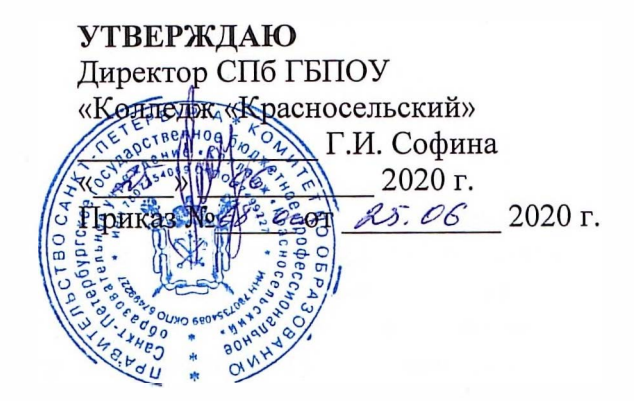

# **РАБОЧАЯ ПРОГРАММА УЧЕБНОЙ ДИСЦИПЛИНЫ**

ОДп.03 Информатика

**основной профессиональной образовательной программы** 

**среднего профессионального образования** 

**по специальности** 

19.02.10 Технология продукции общественного питания

Санкт-Петербург

2020 **Г.** 

# **СОДЕРЖАНИЕ**

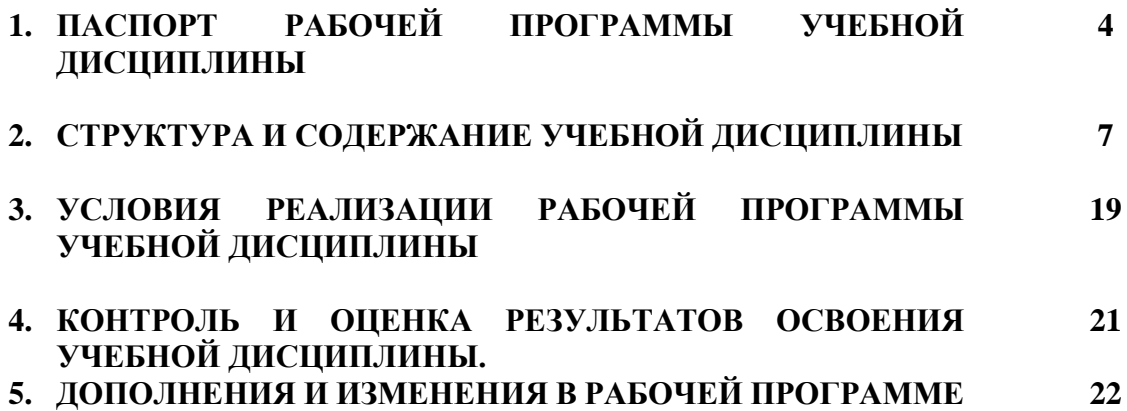

### **1. ПАСПОРТ РАБОЧЕЙ ПРОГРАММЫ УЧЕБНОЙ ДИСЦИПЛИНЫ «ИНФОРМАТИКА»**

#### **1.1. Область применения программы**

Рабочая программа учебной дисциплины является частью основной образовательной программы основного общего образования в соответствии с обязательным минимумом содержания среднего (полного) общего образования. Рабочая программа учебной дисциплины может быть использована для подготовки специалистов по специальностям среднего профессионального образования социально-экономического профиля: 19.02.10 «Технология продукции общественного питания» (ППССЗ). Укрупнённая группа специальностей 19.00.00 Промышленная экология и биотехнологии.

**1.2. Место дисциплины в структуре программы подготовки специалистов среднего звена:**  дисциплина входит в цикл общеобразовательной подготовки.

#### **1.3. Цели и задачи учебной дисциплины – требования к результатам освоения учебной дисциплины:**

Освоение содержания учебной дисциплины обеспечивает достижение обучающимися следующих образовательных результатов:

В результате освоения учебной дисциплины обучающийся должен **уметь:**

- использовать информационные ресурсы для поиска и хранения информации;
- обрабатывать текстовую и табличную информацию;
- использовать деловую графику и мультимедиа информации;
- создавать презентации;
- применять антивирусные средства защиты информации;
- читать (интерпретировать) интерфейс специализированного программного обеспечения, находить контекстную помощь, работать с документацией;
- применять специализированное программное обеспечение для сбора, хранения и обработки информации, в соответствии с изучаемыми профессиональными модулями.

В результате освоения учебной дисциплины обучающийся должен **знать/понимать:**

- Основные методы и средства обработки, хранения, передачи и накопления информации;
- Назначение, состав, основные характеристики компьютера;
- Основные компоненты компьютерных сетей, принципы пакетной передачи данных, организацию межсетевого взаимодействия;
- Назначение и принципы использования системного и прикладного программного обеспечения;
- Технологию поиска информации в Интернете;
- Принципы защиты информации от несанкционированного доступа;
- Правовые аспекты использования информационных технологий и программного обеспечения;
- Основные понятия автоматизированной обработки информации;
- Основные угрозы и методы обеспечения информационной безопасности.

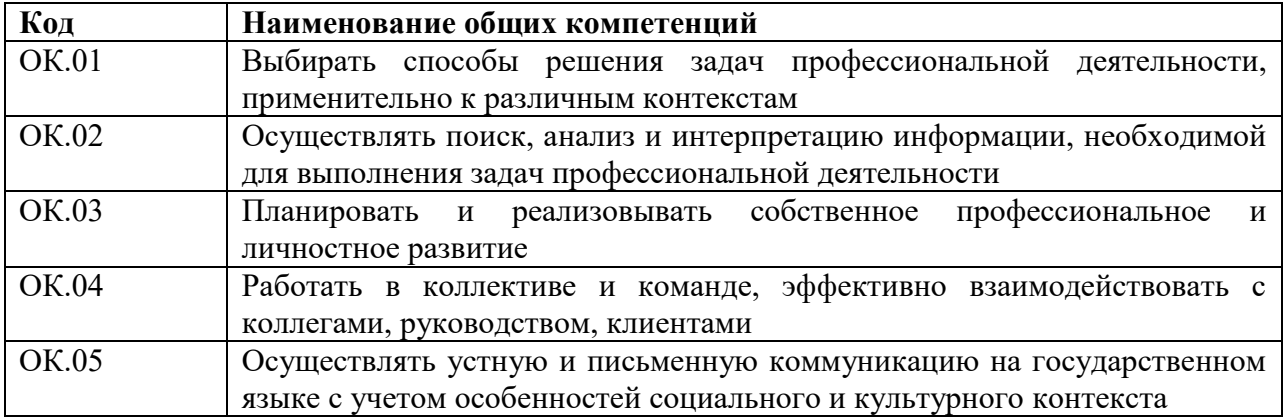

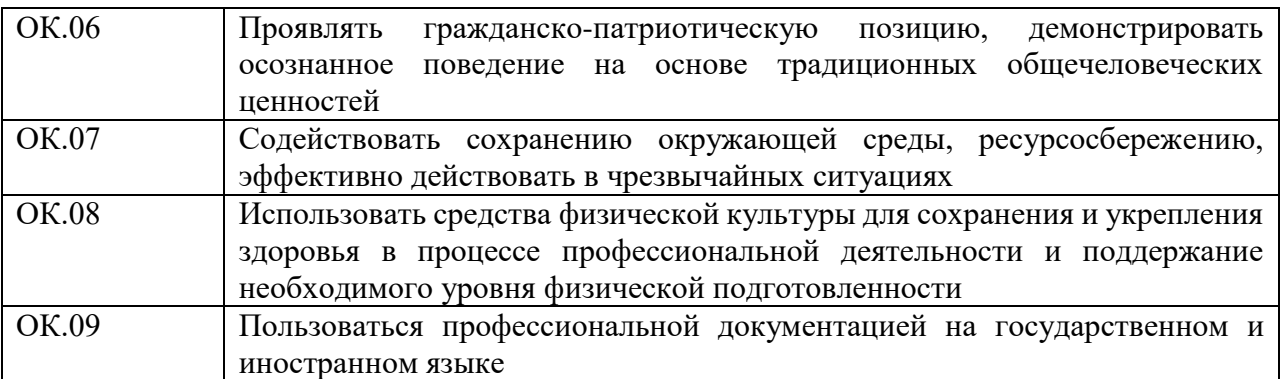

**1.4. Количество часов на освоение рабочей программы учебной дисциплины:**

Объем образовательной программы 142 часа,

Работа во взаимодействии с преподавателем 95 часов

в том числе:

- теоретические занятия – 10 часов;

- практические занятия – 85 часов.

Самостоятельная работа – 47 часов.

**1.5. Количество часов из вариативной части на освоение рабочей программы дисциплины:** отсутствуют.

#### **2. СТРУКТУРА И СОДЕРЖАНИЕ УЧЕБНОЙ ДИСЦИПЛИНЫ 2.1. Объем учебной дисциплины и виды учебной работы**

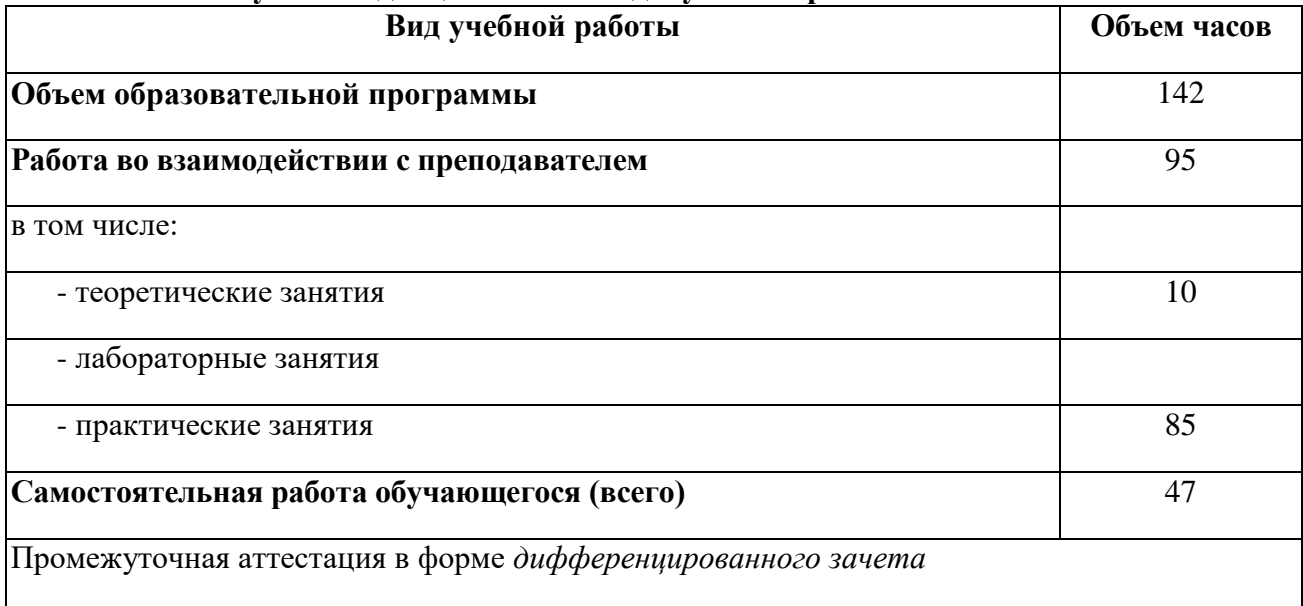

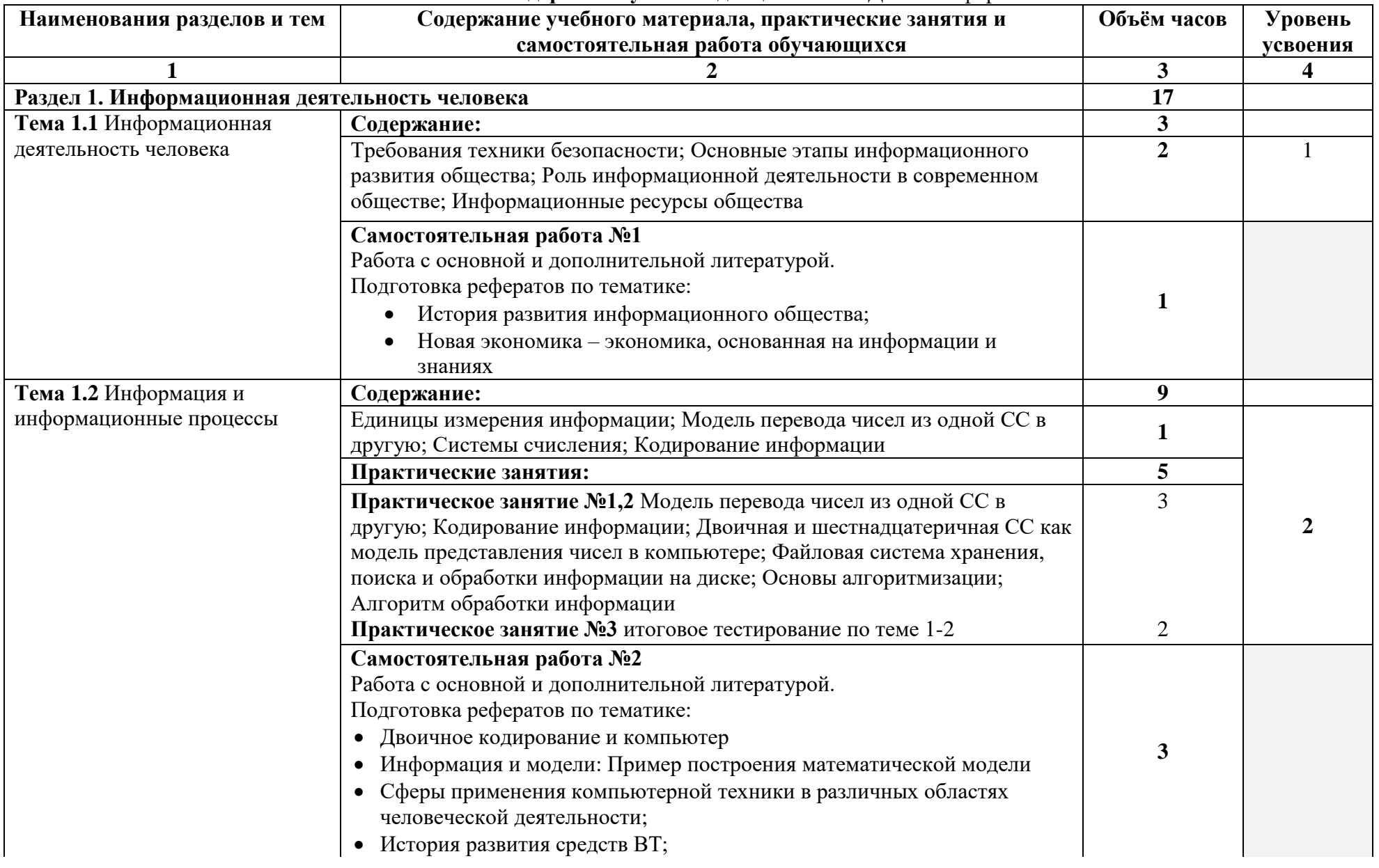

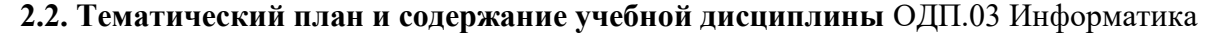

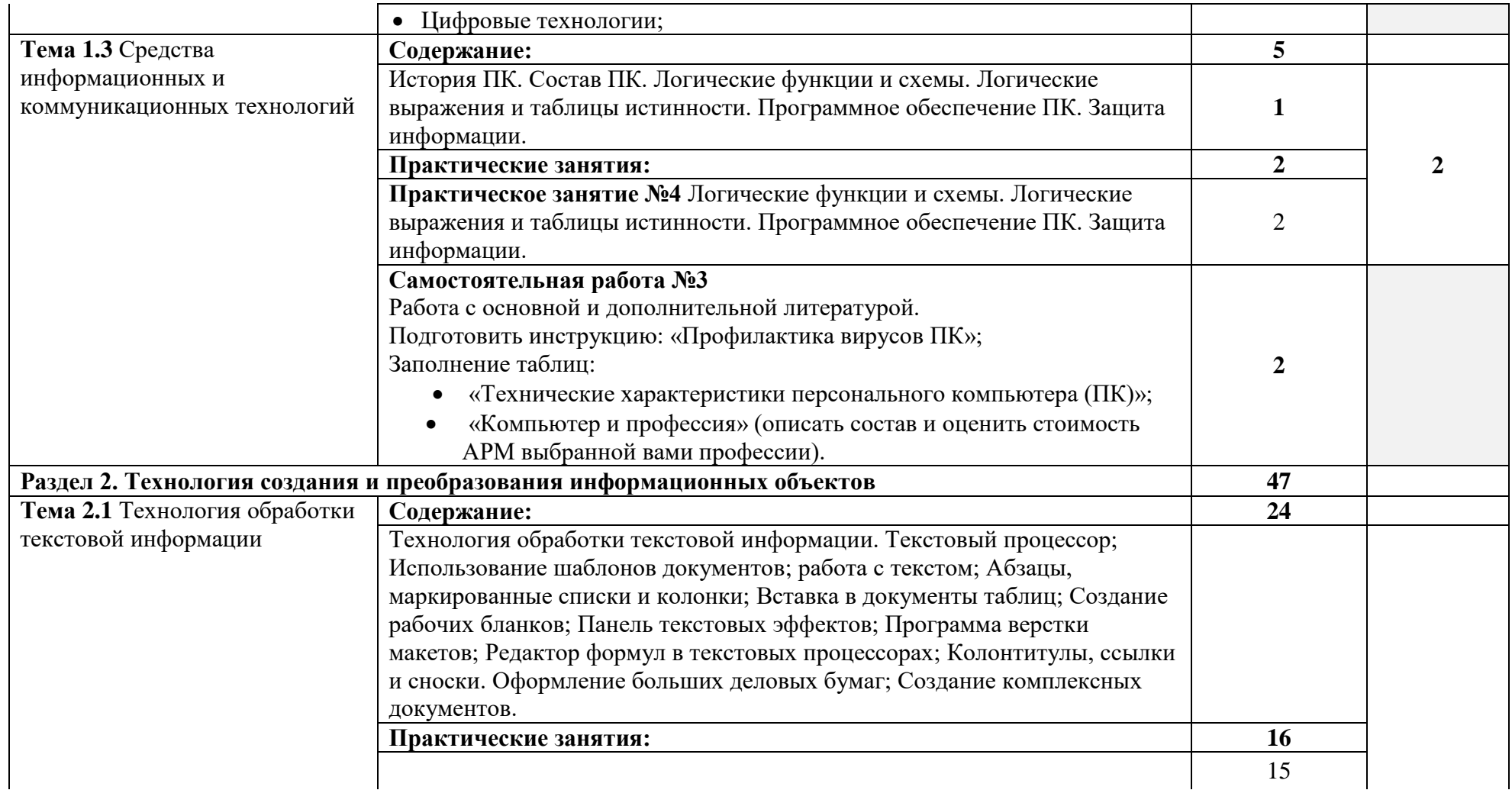

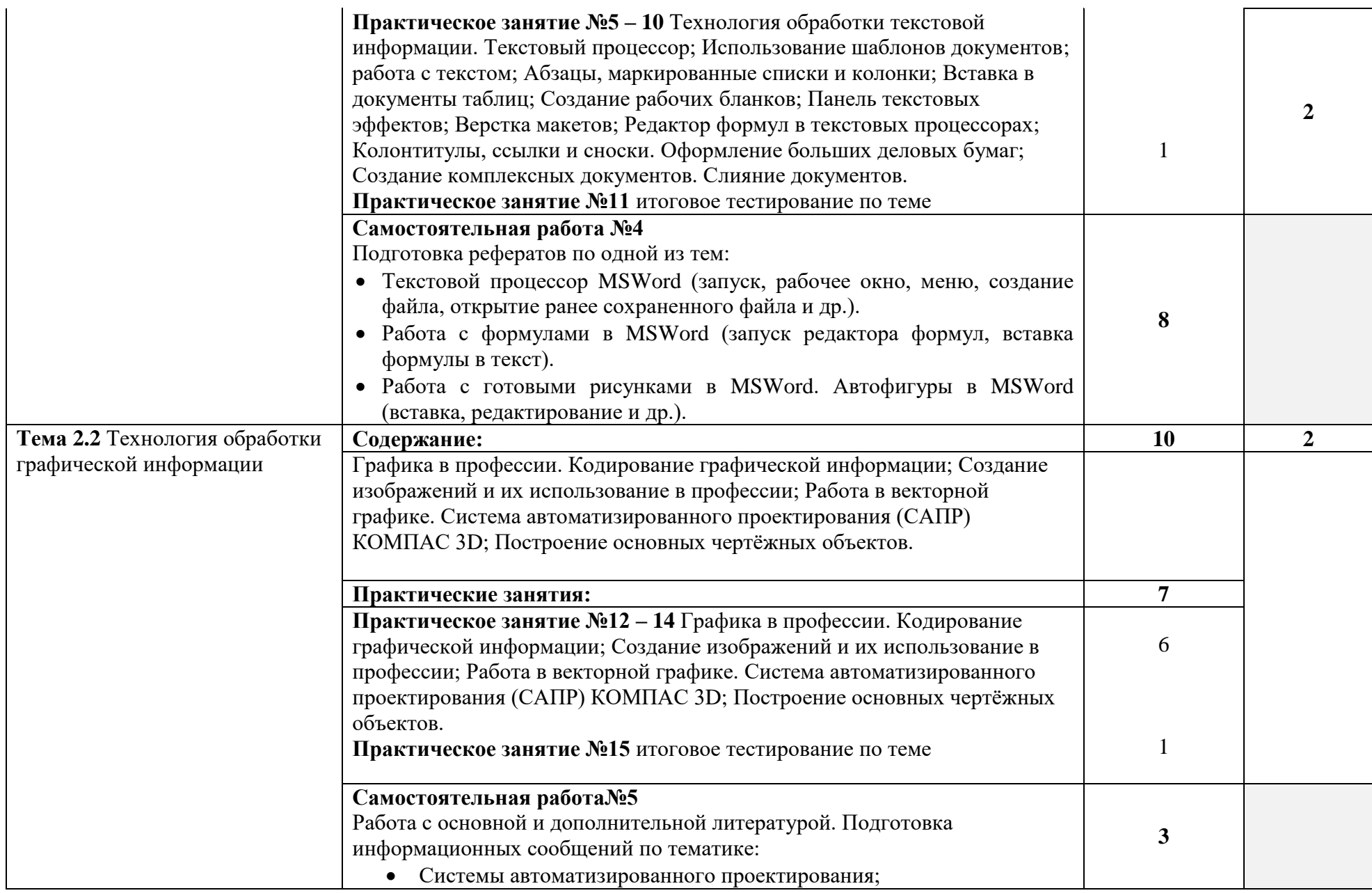

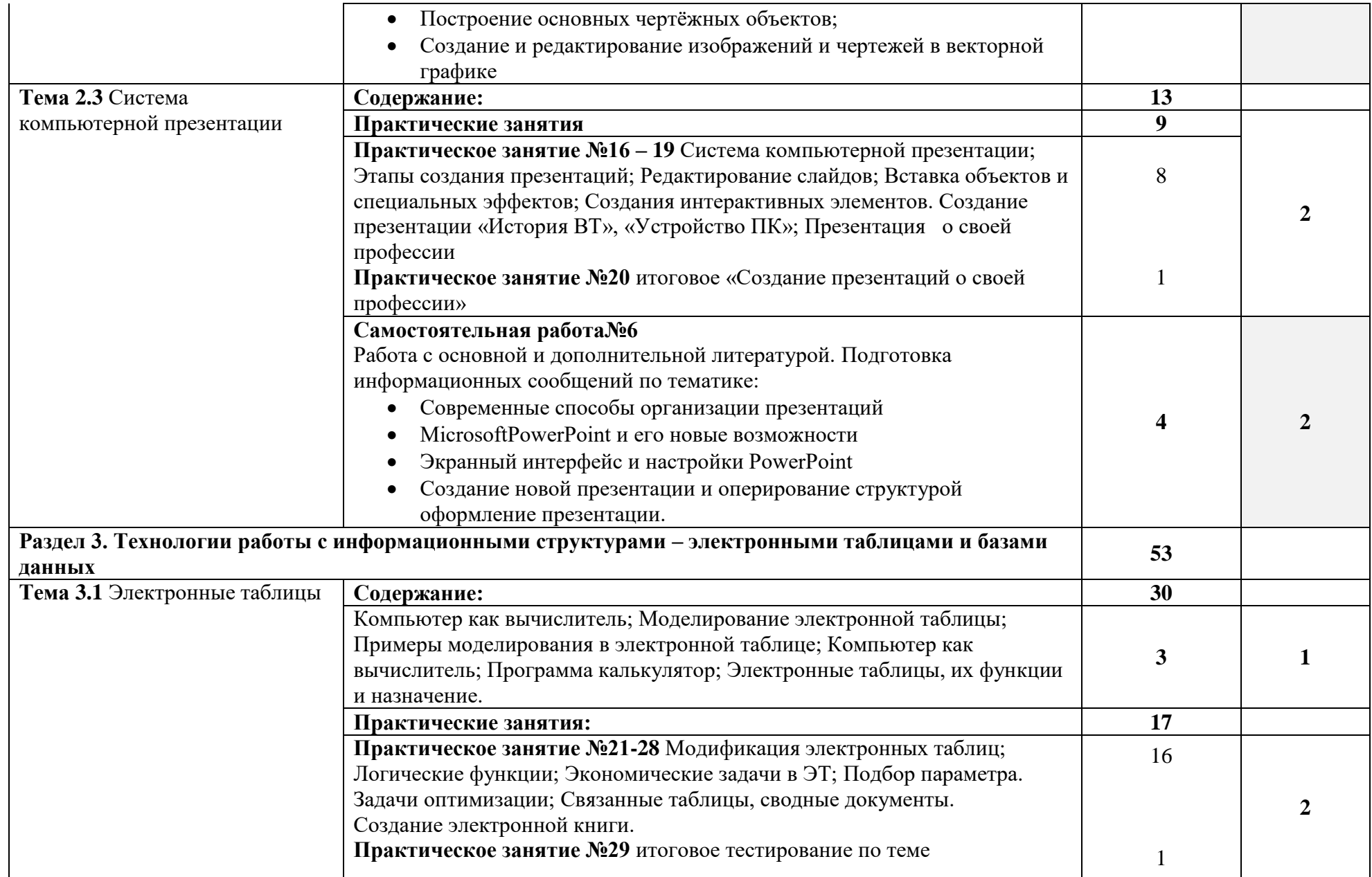

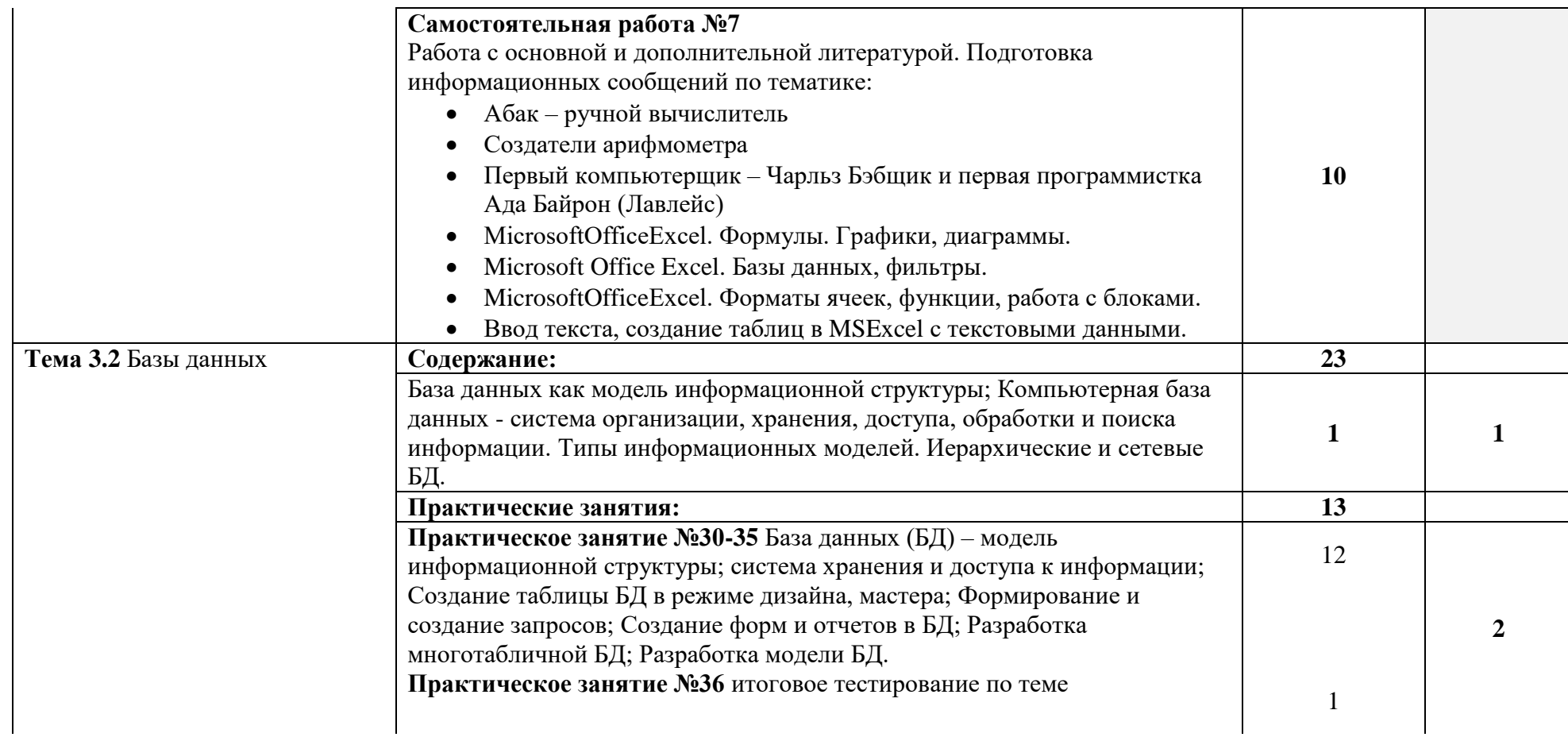

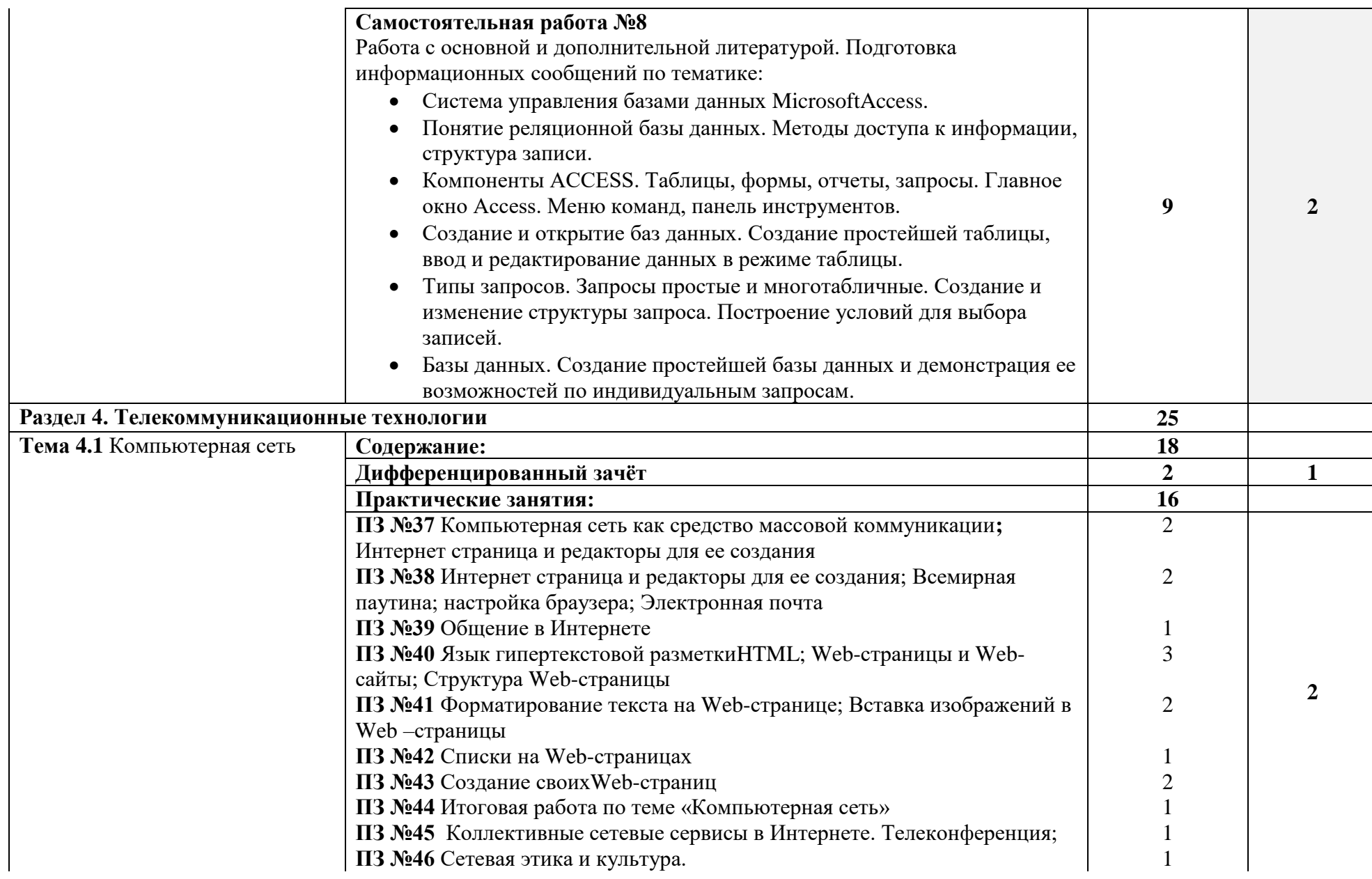

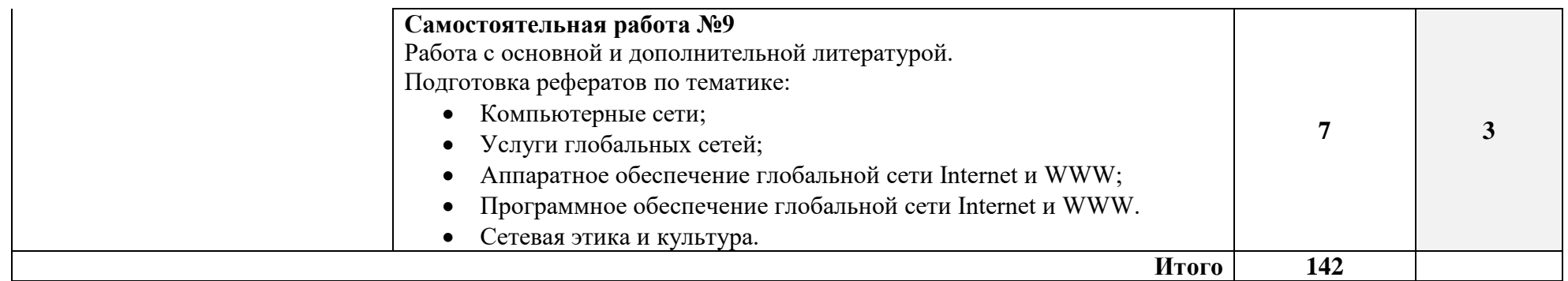

## **3. УСЛОВИЯ РЕАЛИЗАЦИИ ПРОГРАММЫ ДИСЦИПЛИНЫ**

#### **3.1. Материально-техническое обеспечение**

- Реализация учебной дисциплины требует наличия 2-ух
- кабинетов «Информатика и ИКТ» №313, 312.
- Оборудование учебного кабинета:
- посадочные места по кол-ву обучающихся 13 и 10 в каждом кабинете;
- рабочее место преподавателя, оборудованное ПК.

Технические средства обучения:

#### *Аппаратные средства*

- Компьютер универсальное устройство обработки информации;
- **Проектор,** подсоединяемый к компьютеру, технологический элемент новой грамотности — радикально повышает:
- уровень наглядности в работе учителя;
- возможность представлять результаты своей работы всей группе;
- эффективность организационных и административных выступлений.
- **Принтер** позволяет фиксировать на бумаге информацию.
- **Телекоммуникационный блок -** устройства, обеспечивающие подключение к сети дают доступ к информационным ресурсам;
- **Устройства вывода звуковой информации** наушники для индивидуальной работы со звуковой информацией;
- **Устройства для ручного ввода текстовой информации и манипулирования экранными объектами** — клавиатура и мышь;
- **Устройства для записи (ввода) визуальной и звуковой информации:** сканер; микрофон. *Программные средства*
- Операционная система (графическая);
- Файловый менеджер (в составе операционной системы или др.);
- Антивирусная программа;
- Программа-архиватор;
- Интегрированное офисное приложение, включающее текстовый редактор, растровый и векторный графические редакторы, программу разработки презентаций и электронные таблины:
- Звуковой редактор;
- Оборудование рабочих мест:

наличие персональных компьютеров, объединенных в сеть.

## **3.2. Информационное обеспечение обучения**

#### **Основные источники:**

1. ИД Кнорус ЭБС Ляхович В.Ф., Молодцов В.А., Рыжикова Н.Б. Информатика, 2018 г. **3.3. Условия реализации рабочей программы для инвалидов и лиц с ограниченными возможностями здоровья**

В соответствии с Федеральным законом «Об образовании в Российской федерации» профессиональное образование обучающихся с ограниченными возможностями здоровья осуществляется на основе данной программы, которая не требует адаптации, обучение происходит в общей группе, для лиц с соматическими нарушениями здоровья.

Для адаптации рабочей программы для лиц с ограниченными возможностями здоровья предполагается:

- Выбор методов обучения, обусловленный в каждом отдельном случае целям обучения, содержанием обучения, исходным уровнем знаний, умений, навыков, особенностями восприятия информации обучающимися.
- Обеспечение обучающихся инвалидов и лиц с ограниченными возможностями здоровья дополнительными печатными и электронными образовательными ресурсами.
- Разработка, при необходимости, индивидуальных заданий и проведение дополнительных консультаций по их выполнению.

• Проведение текущего контроля успеваемости, промежуточной аттестации обучающихся с учетом особенностей их здоровья.

### **4.КОНТРОЛЬ И ОЦЕНКА РЕЗУЛЬТАТОВ ОСВОЕНИЯ ДИСЦИПЛИНЫ**

Контроль и оценка результатов освоения дисциплины осуществляется преподавателем в процессе проведения практических и лабораторных занятий, контрольных работ, а также выполнения обучающимися индивидуальных заданий, проектов, исследований.

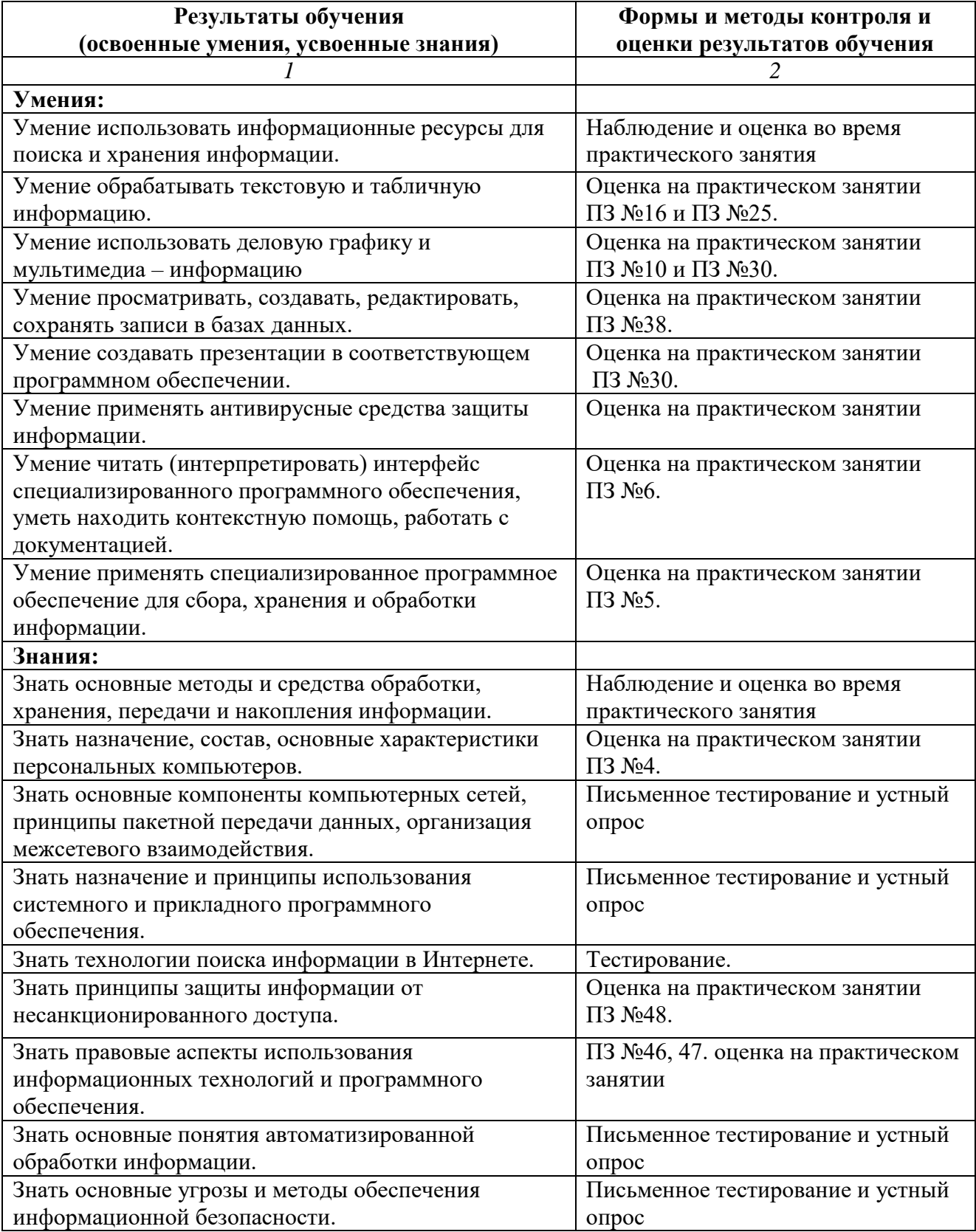